# Welcome to your Computer Lab!

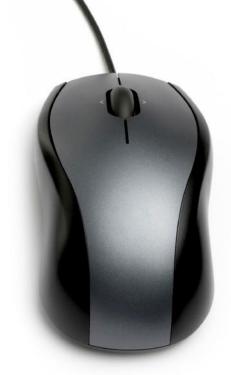

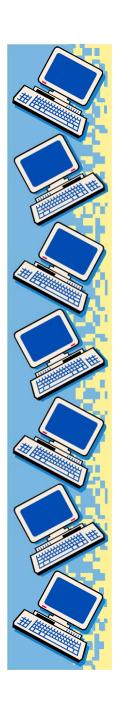

### There are a few things you'll need to remember....

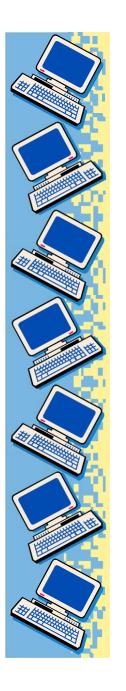

#### **Arrival Procedures**

Come in quietly.

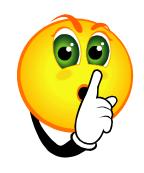

Move to the assigned workstations

 Do not begin using the computer until you are told to do so.

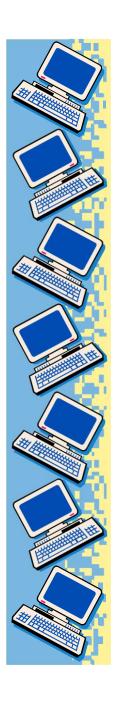

#### Be Nice to the Computers

Always have clean hands.

 No food or drinks in the lab, or this could happen:

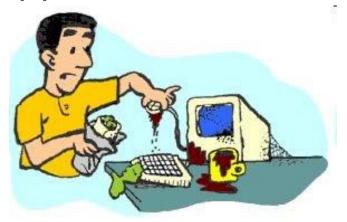

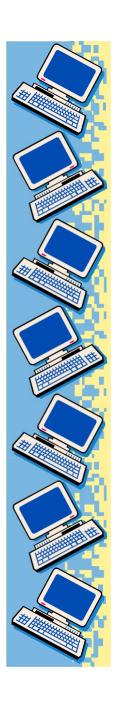

### Be Nice to the Computers (cont'd)...

- Don't touch the monitor screens.
- Be gentle with mice and headphones.
- Print with permission ONLY.
- Click PRINT once.

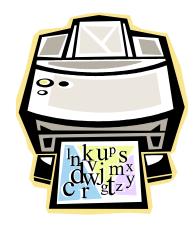

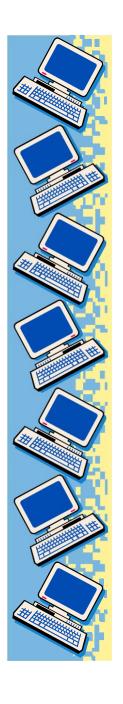

#### Be Nice to the Computers (cont'd)...

 Leave your area neat, clean, and organized just like this:

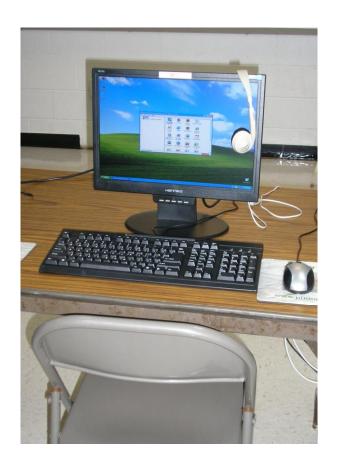

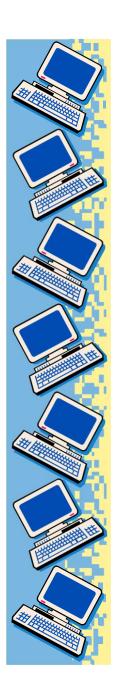

#### Be Nice to Others

 Help others with <u>your MOUTH</u>, not <u>their</u> MOUSE!

 Keep your hands on your computer only.

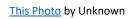

- Open only your work.
- Need HELP! Be Seated and Raise your hand

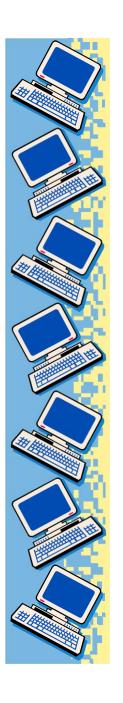

#### Internet Rules

Stay only on approved websites.

No emailing or chatting.

 No watching videos or listening to music

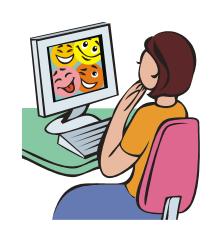

Never give out personal information.

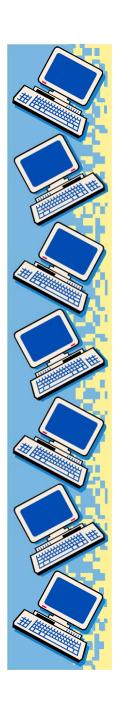

#### When class is over....

- Save your work/Exit programs.
- Pack the headphones in the cover and return it to the box.
- 3. Straighten keyboard and mouse.
- 4. Switch off the monitor.
- 5. Gather materials/trash.
- 6. Push in your chair and stand behind it until dismissed.
- 7. Walk slowly to the door staying behind whoever is in front of you.

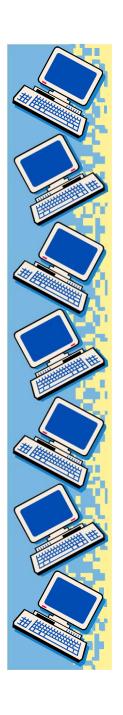

## Enjoy your time in the computer lab!

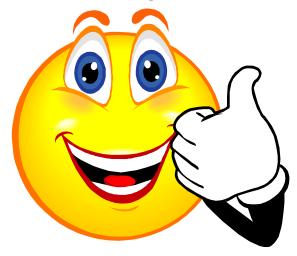